### Biogeografická a podobná členění ČR

Petr Vybral, 2013

### Problematika vymezování hranic

- Zaměření typologie
- Dostupná data (podrobnost)
- Závislost na období, pro které byla vytvořena
- Často mají přechodné hranice

## Biogeografické členění ČR

### • Individuální jednotky:

- $-1$  hiom:
	- Geobiom opadavých listnatých lesů
- 2 biogeografické provincie:
	- Středoevropských listnatých lesů
	- Panonská
- 4 biogeografické podprovincie:
	- Hercynská
	- Polonská
	- Západokarpatská
	- Severopanonská
- 91 biogeografických regionů (bioregionů):
	- z toho 71 v hercynské podprovincii
	- 4 v polonské podprovincii
	- 11 v západokarpatské podprovincii
	- 5 v rámci severopanonské podprovincie
- Typologické (opakovatelné) jednotky
	- 366 typů biochor: 2-49 v bioregionu
	- Geobiocenologická typologie krajiny STG: v ČR 150, 4-12 STG v biochoře

## Biogeografické členění ČR

- CULEK, M. a kol. (1996): Biogeografické členění České republiky
- CULEK, M. a kol. (2005): Biogeografické členění České republiky II
- Bioregiony dostupné např. na Geoportálu INSPIRE (geoportal.gov.cz), AOPK ČR (mapy.nature.cz)
- Biochory: AOPK ČR
- Soubory biochor: Atlas krajiny ČR
- Po úroveň biochor zpracováno pro celou ČR

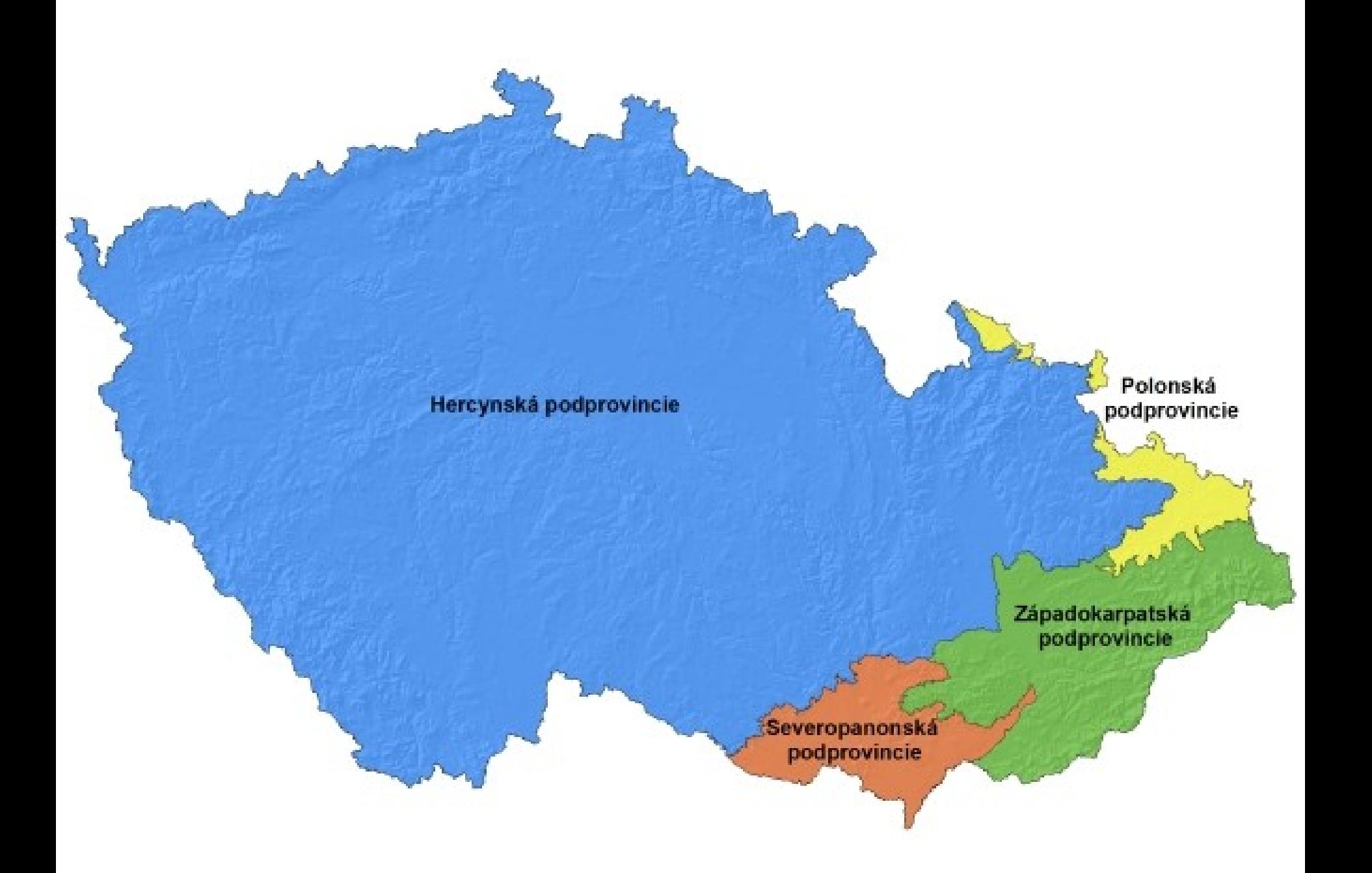

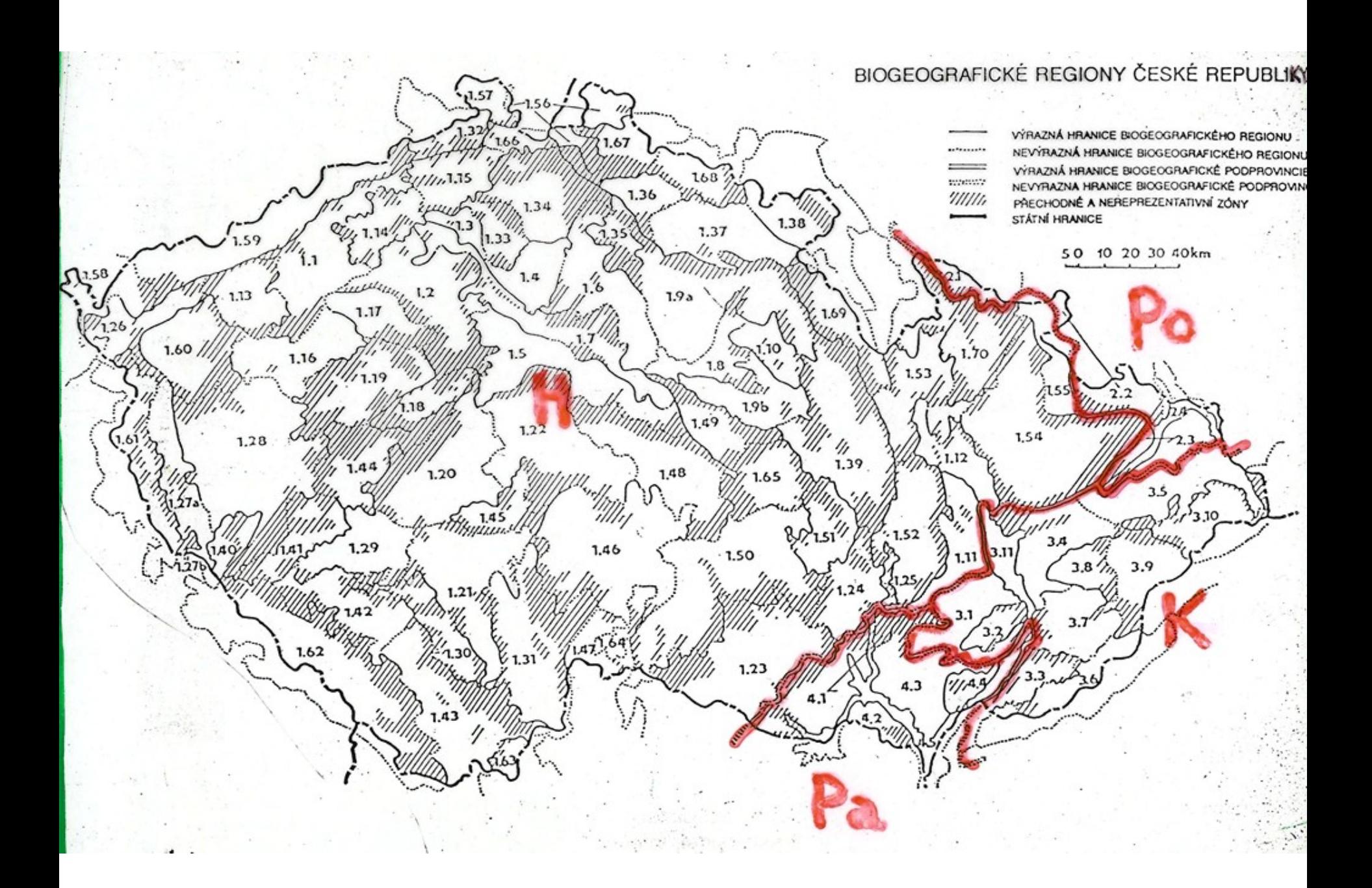

### Biochory

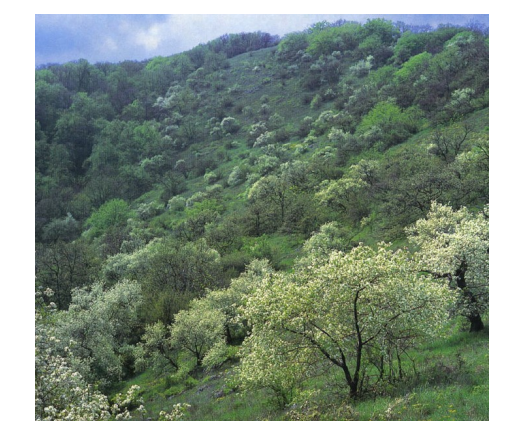

- Čtyřmístný kód: znaménko, číslice a dvě písmena
- označuje: v.s., substrát a reliéf

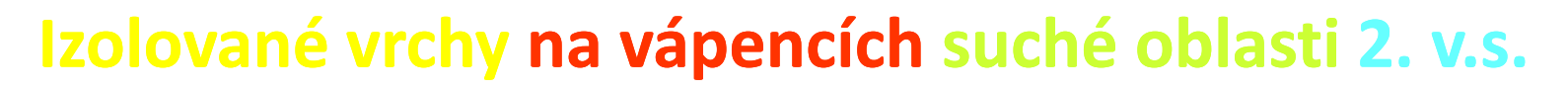

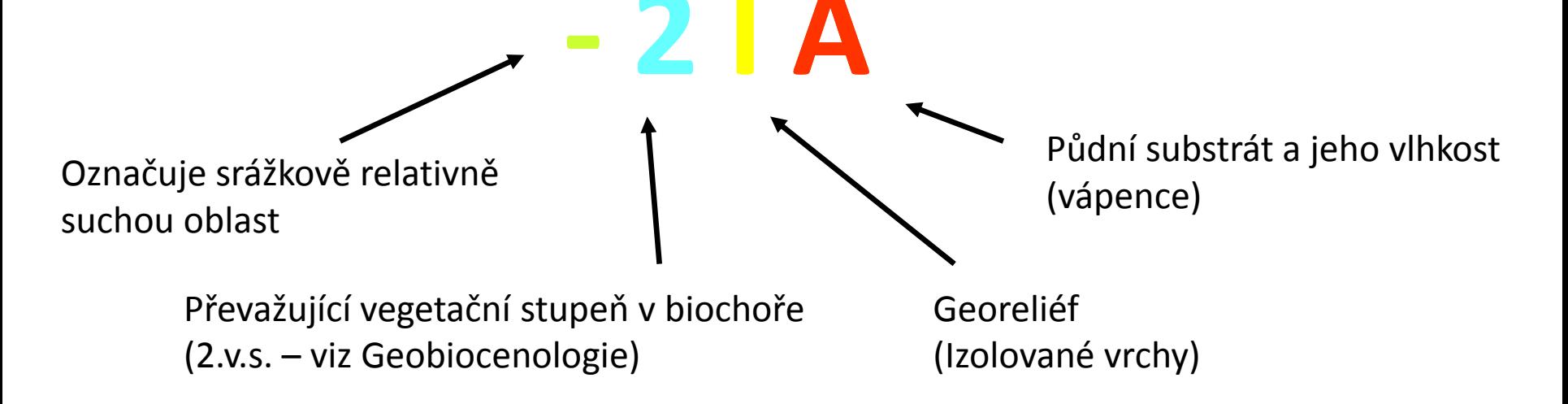

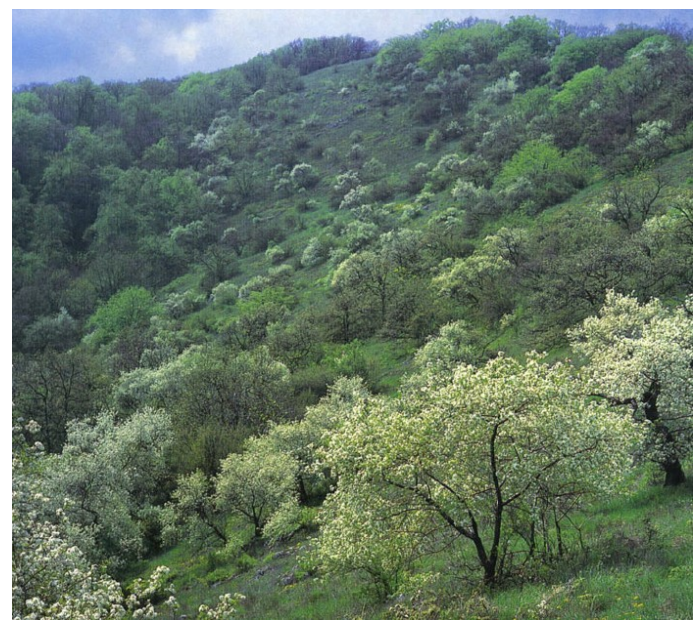

**-2IA** (Izolované vrchy na vápencích suché oblasti 2. v.s.)

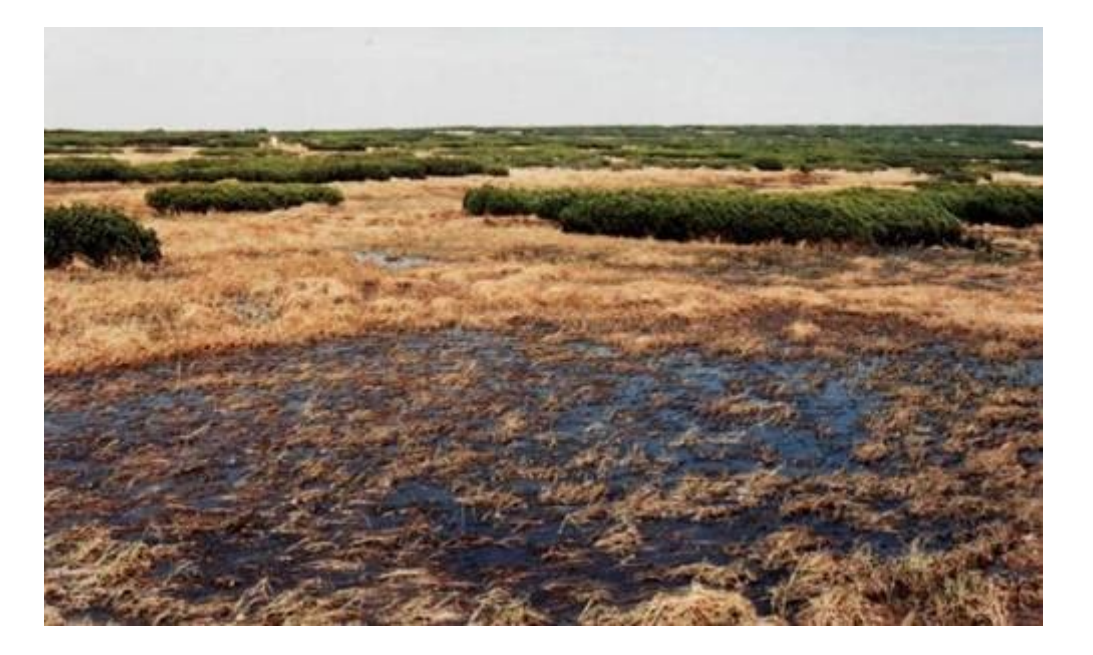

#### **3US** (Výrazná údolí v kyselých metamorfitech 3. v.s.)

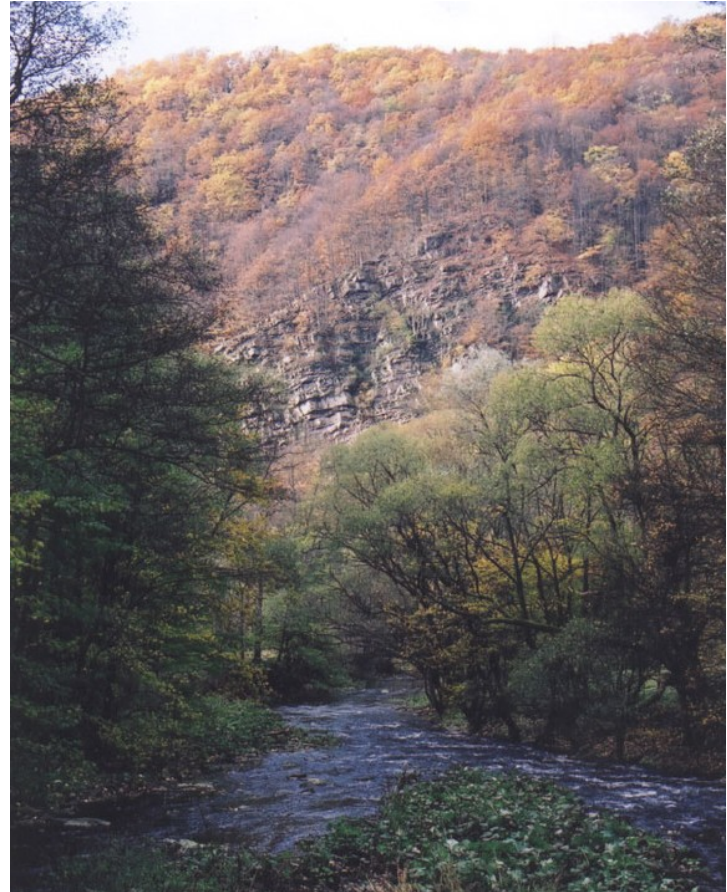

**8Rv** (Podmáčené plošiny s vrchovišti 8. v.s.)

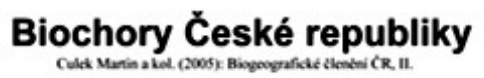

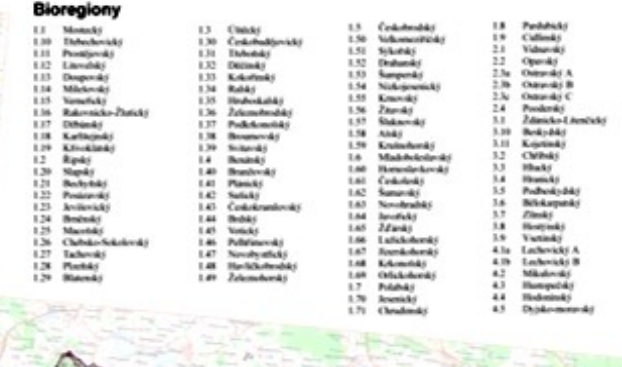

100 km

50

75

25

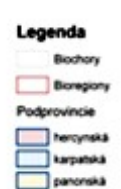

polonská

Zpracovala a vydala v roce 2005 © AOPK ČR Praha Topografický podklad O Český úřad zeměměřický a katastrální 2005

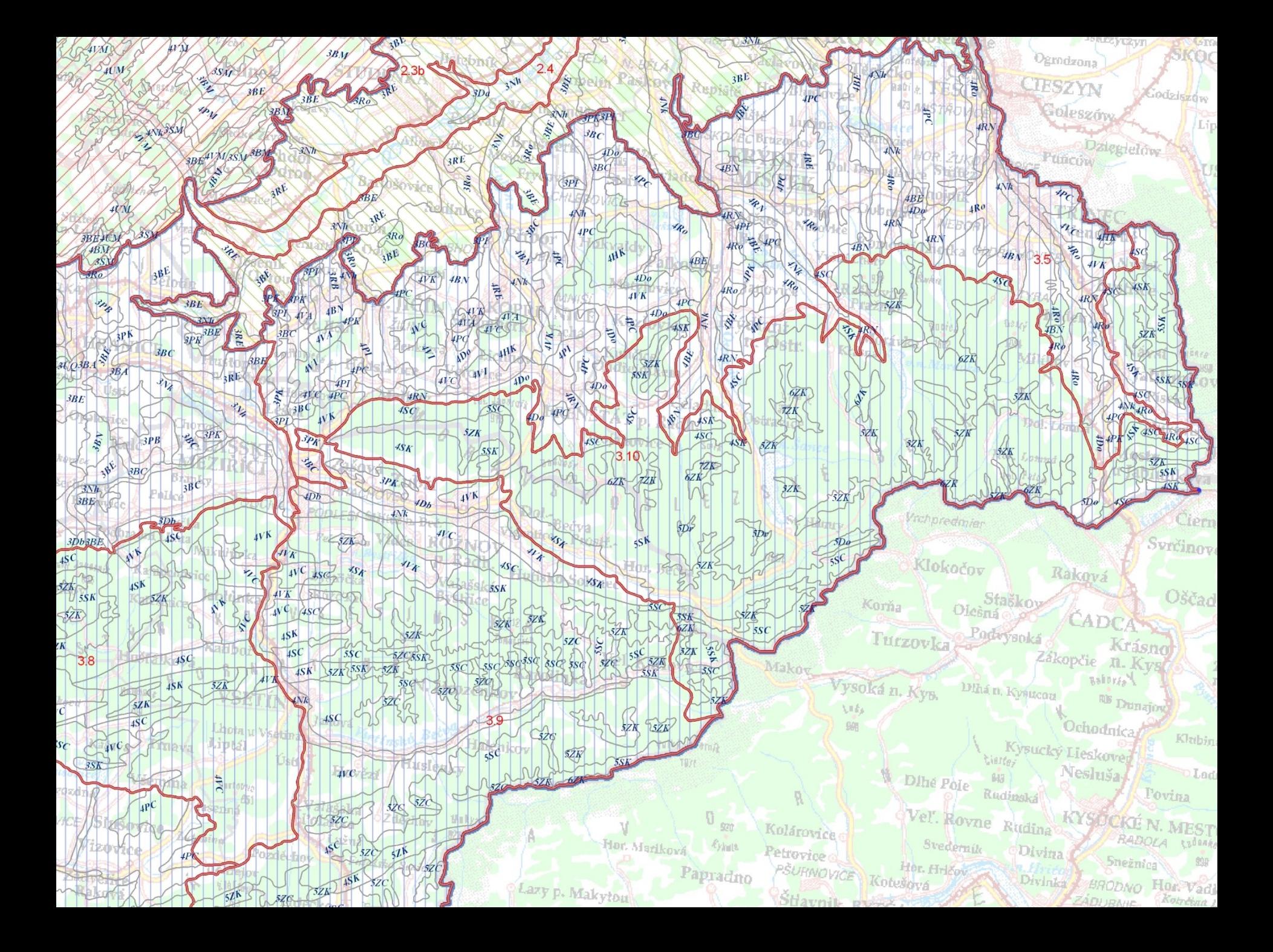

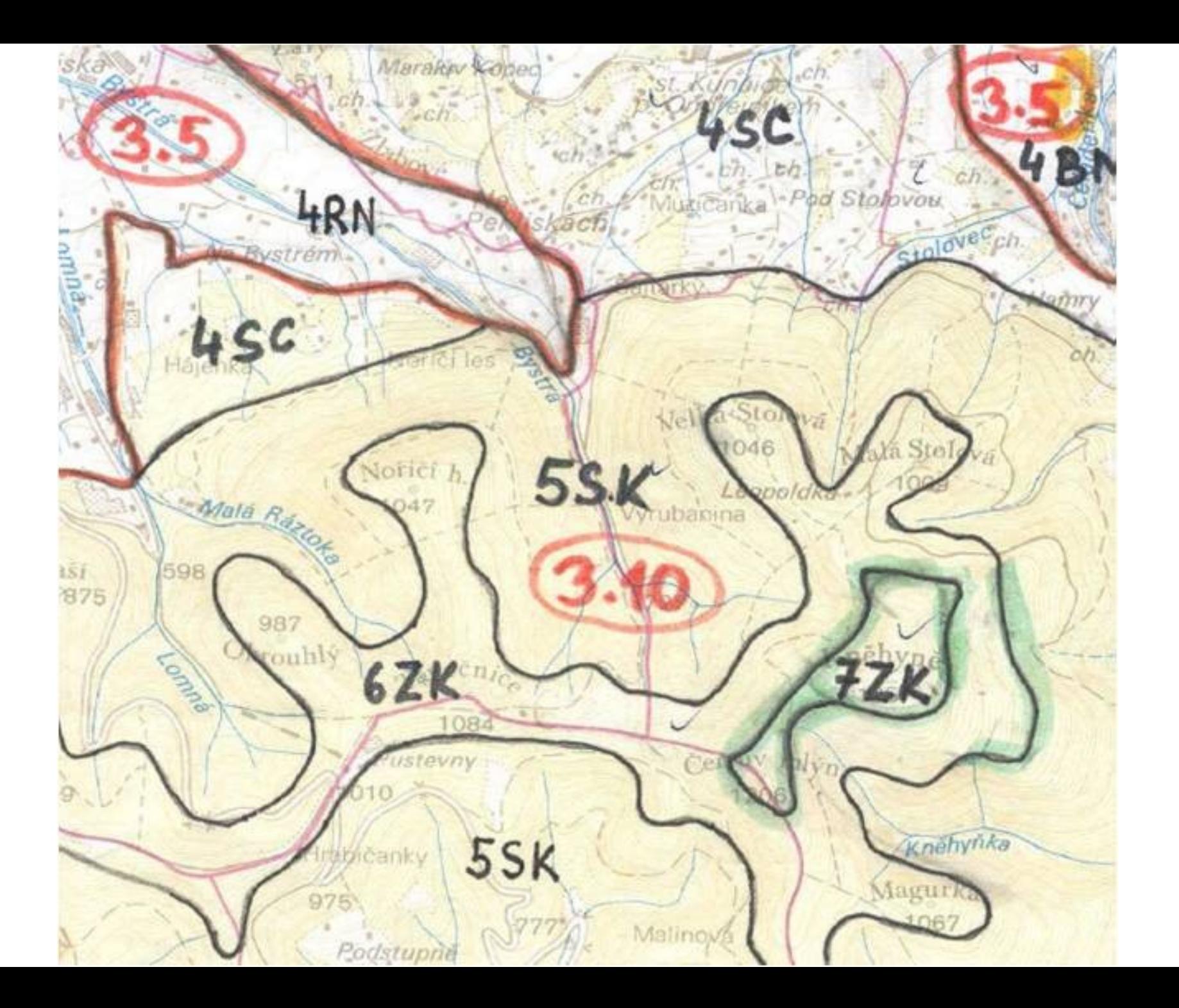

### Využití biochor a bioregionů

- Projekční praxe např. ÚSES
- Povinný územně analytický podklad pro ÚP
- Podklad pro vymezování oblastí a míst krajinného rázu
- Výuka

### Geobiocenologie

- Ekologická definice stanoviště možnost stanovení potenciální přirozené vegetace
- Vznik rozšířením lesnické typologie na celou krajinu Zlatník (1956, 1970, 1975)
- Trojmístný kód STG:
	- Vegetační stupeň (1.-8.)
	- Trofická řada (A, AB, B, BC, C, BD, D)
	- Hydrická řada (1-6; a, b, v, x)
- Latinský i český název
- Př.: 5B3 typické jedlové bučiny (*Abieti-fageta typica*) Aft 1BD3 - doubravy s ptačím zobem (*Ligustri-querceta*) - LiQ
- Ambros, Z., Štykar, J. (1999): *Geobiocenologie. I.* 1. vyd., Brno: Mendelova zemědělská a lesnická universita, 63 s.
- Buček, A., Lacina, J. (1999): *Geobiocenologie. II.* 1. vyd. Brno: Mendelova zemědělská a lesnická universita, 240 s.

### Geobiocenologie

- Není zpracováno pro celou ČR
- Vytváří se hlavně převodem z LT (SLT) a BPEJ
	- Nelze mechanicky
	- Nutno ověřovat v terénu

• Není jednotný mapový zdroj (pokud vůbec jsou zpracované)

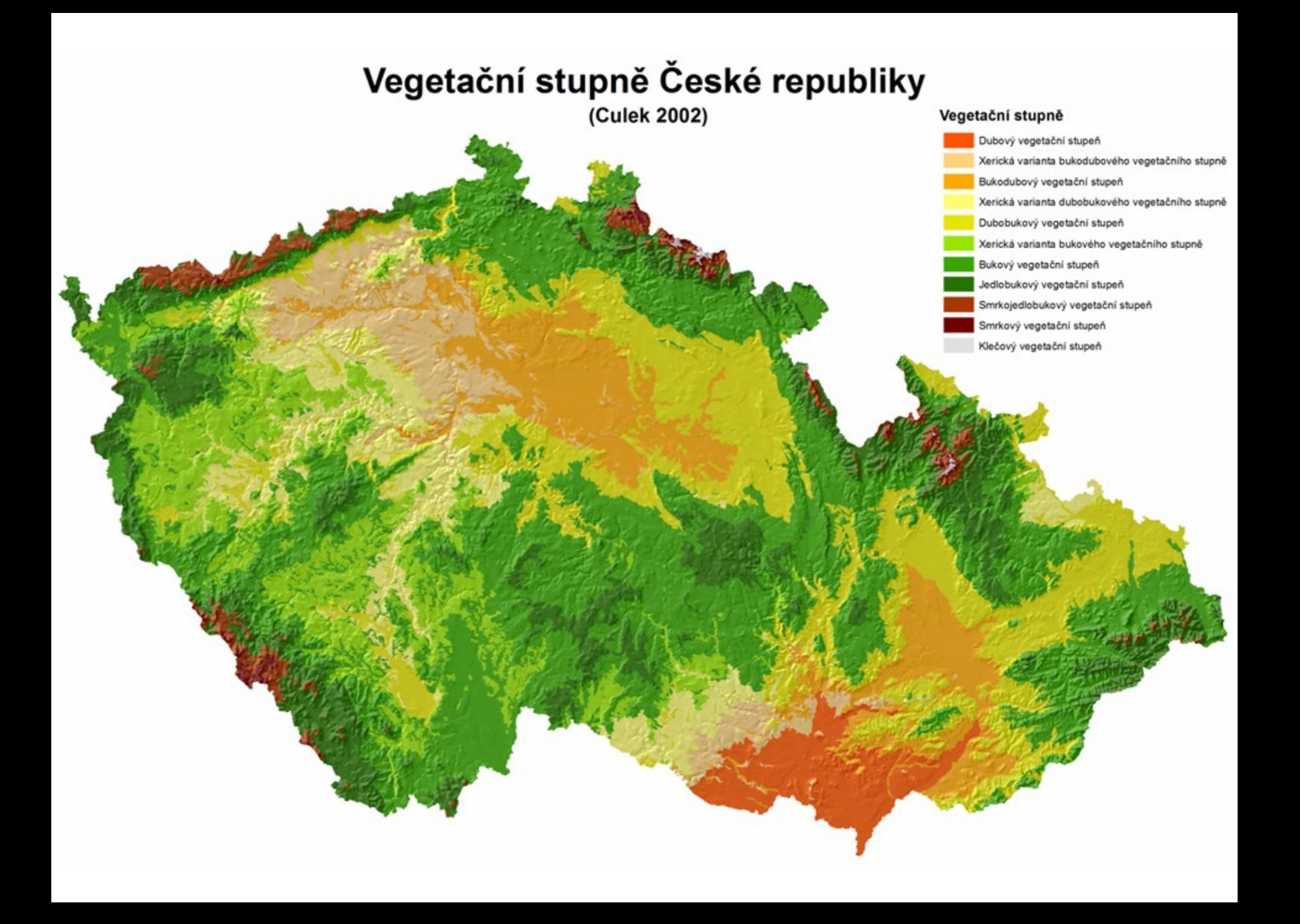

### Využití STG

- Návrhy ÚSES místního významu
- Ochrana přírody výběr VKP, MZCHÚ
- Slovensko lesnická typologie
- Výuka

### Silvi-geografické členění

- Lesoprojekt (1985), později ÚHÚL
- Přírodní lesní oblasti 41
- Obsahuje text popisy PLO
- území přírodně, produkčně a hospodářsky jednotná
- na základě geologických, klimatologických, orografických a fytogeografických charakteristik
- V současnosti ÚHÚL
- Char. PLO např.: http://www.mezistromy.cz

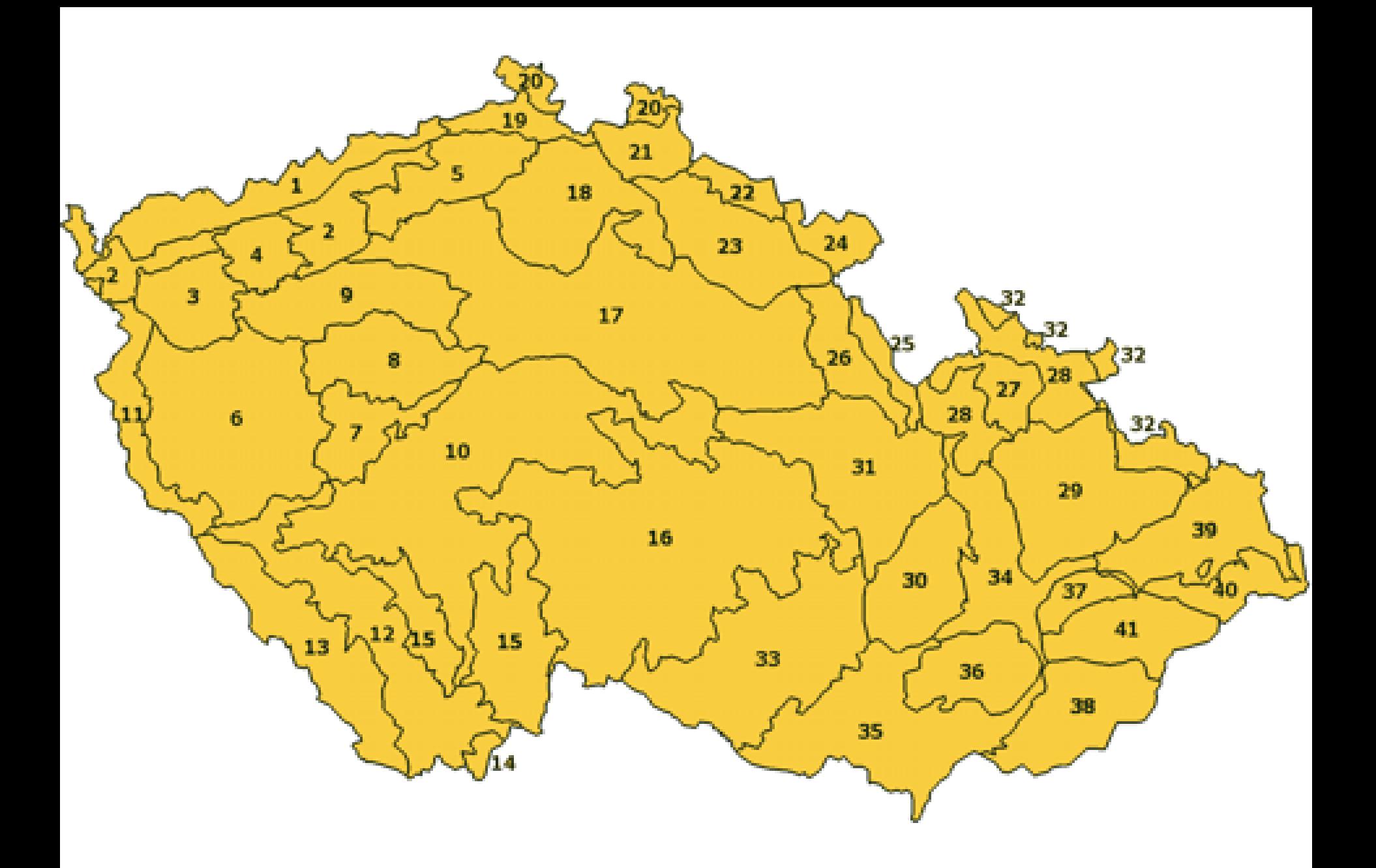

# Lesnická typologie (ÚHÚL)

- Map. jednotka Lesní typ
- Vyšší jednotka Soubor lesních typů
- Mezera-Mráz-Samek (1956)
- Trojmístný kód LT:
	- Lesní vegetační stupeň (0.-9.)
	- Edafická kategorie ekologické řady (sjednoceny Zlatníkovské trofické a hydrické řady)
	- Dominantní bylina podrostu (většinou) někdy rozdílné v různých PLO
- L.v.s. a ekologické řady jsou v typologii ÚHÚL přizpůsobeny potřebám lesníků a hospodaření lesa
- Mapování v měřítku 1: 10 000, zmapovány všechny lesy (cca 34% území)
- Př.: 4F1 svahová bučina kapradinová 2X2 - dřínová buková doubrava na rendzině

## Lesnická typologie (ÚHÚL)

• Dostupné na stránkách ÚHÚL:

<http://geoportal2.uhul.cz/index.php>

- odkaz i na WMS
- SLT, PLO, ÚSES

## Lesní vegetační stupně ÚHÚL

- 0. lesní vegetační stupeň bory
- 1. lesní vegetační stupeň dubový (do 350 m n. m.)
- 2. lesní vegetační stupeň bukovo-dubový (350 400 m n. m.)
- 3. lesní vegetační stupeň dubovo-bukový (400 550 m n. m.)
- 4. lesní vegetační stupeň bukový (550 600 m n. m.)
- 5. lesní vegetační stupeň jedlovo-bukový (600 700 m n. m.)
- 6. lesní vegetační stupeň smrkovo-bukový (700 900 m n. m.)
- 7. lesní vegetační stupeň bukovo-smrkový (900 1050 m n. m.)
- 8. lesní vegetační stupeň smrkový (1050 1350 m n. m.)
- 9. lesní vegetační stupeň klečový (nad 1350 m n. m.)

Oproti geobiocenologickému pojetí (pouze hlavní rozdíly): -> posunuté v.s.

- -> 0. l.v.s. samostatně bory
- -> 1. l.v.s. i v Čechách
- -> užší vymezení 4. v.s.
- -> 6. smrkojedlobukový v.s. geobioc. členěn na 6. a 7. l.v.s.

### Edafické řady

hydrická + trofická řada => edafická kategorie

- řada **živná**
	- kategorie **B** (normální) bohatá
	- **C** vysýchavá
	- **F** svahová kapradinová
	- **H** hlinitá
	- **W** vápencová
	- **S** středně bohatá svěží
- řady **kyselá** 
	- **K** (normální) kyselá
	- **N** kamenitá
	- **I** uléhavá
	- **M** chudá
- řada **extrémní**
	- **Z** zakrslá
	- **X** xerotermní
	- **Y** skeletová
- řada **obohacená humusem** 
	- **J** suťová
	- **D** hlinitá
	- **A** kamenitá
- řada **obohacená vodou** 
	- **L** lužní
	- **U** údolní
	- **V** vlhká
- řada **oglejená**
	- **P** kyselá
	- **Q** chudá
	- **O** středně bohatá
- řada **podmáčená**
	- **G** středně bohatá
	- **T** chudá
- řada **rašelinná** 
	- **R** rašelinná

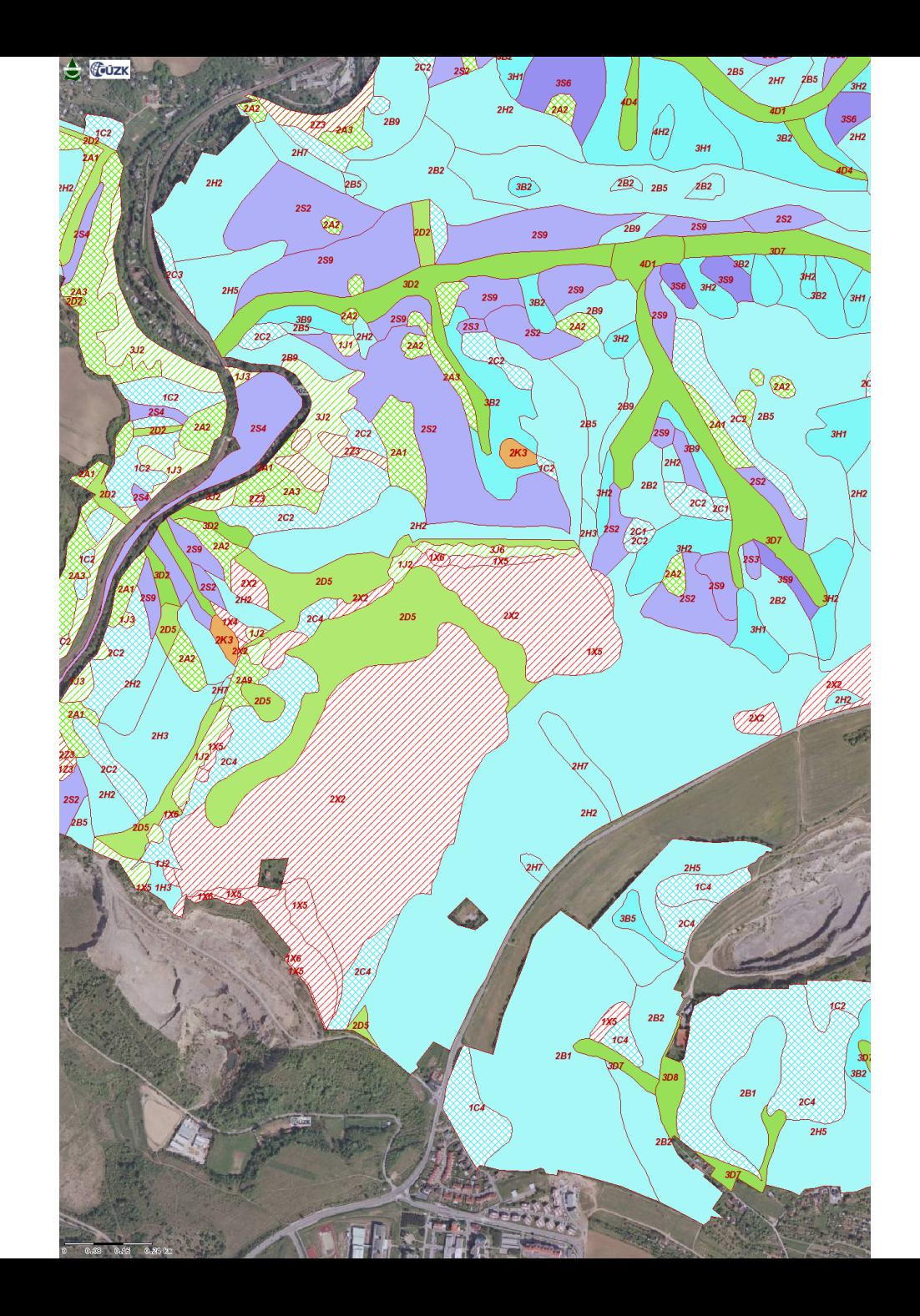

### Fytogeografie

- Regionální členění
- Založeno hl. na současné skladbě veg. a flóry
- Přihlíží na vztahy a vývoj vegetace včetně antropogenních vlivů
- Přístupy: Florogenetický Domin (1930), Dostál (1966) Typologický – Skalický (1988)
- Skalický a kol. (1988) pro Květena ČSR
- 3 fytogeo. oblastí (6 obvodů)
- 99 okresů (někde podokresy) fytochoriony
- Vegetační stupňovitost používaná botaniky (planární, kolinní,…)
- Vymezeno hl. dle rozšíření teplomilné a horské květeny
- Dodnes nejsou jednotky podrobně popsané

### Fytogeografie

- Dostupnost map:
	- Geoportál INSPIRE (geoportal.gov.cz)
	- Atlas krajiny ČR (Hrnčiarová, Mackovčin, Zvara a kol., 2009)
	- SLAVÍK, B. (1988): Regionálně fytogeografické členění. In: Květena ČSR I., Praha: Academia, mapová příloha.
- Info o fytochorionech:
	- Hejný et Slavík (1998): Květena ČR 1. díl
	- edice Chráněná území ČR (Mackovčin eds.) mimo I.-IV. díl
	- Novák et Hudec (1997): Vlastivěda moravská. Vol. 2
	- Sborníky floristických kursů

### Dostál 1966

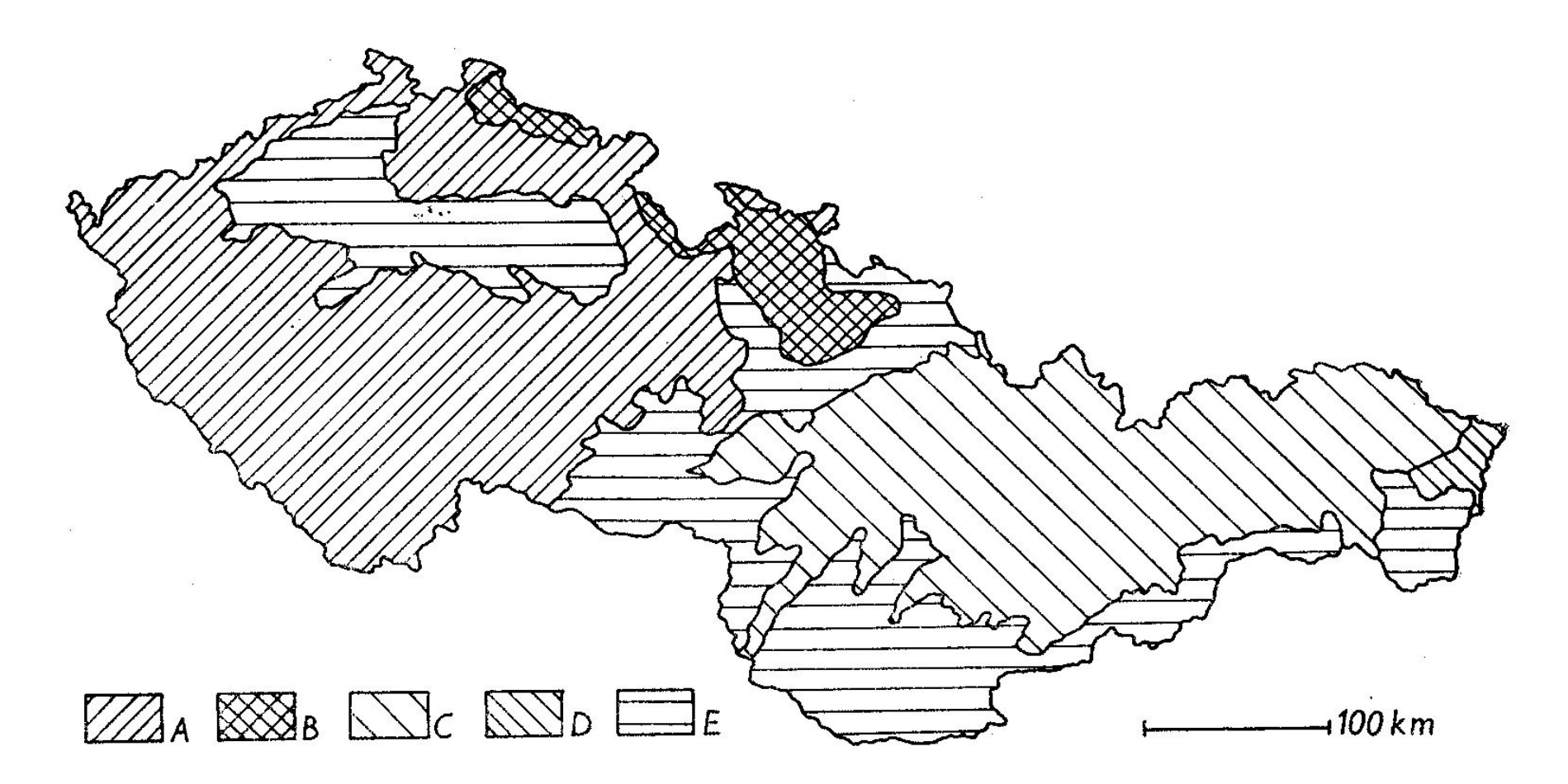

62. Hlavní rysy členění flóry Československa: A obvod hercynské květeny, B obvod sudetské květeny, C obvod karpatské květeny, podobvod západokarpatský, D podobvod východokarpatský, E obvod xerotermní květeny (podle DostáLA, 1966)

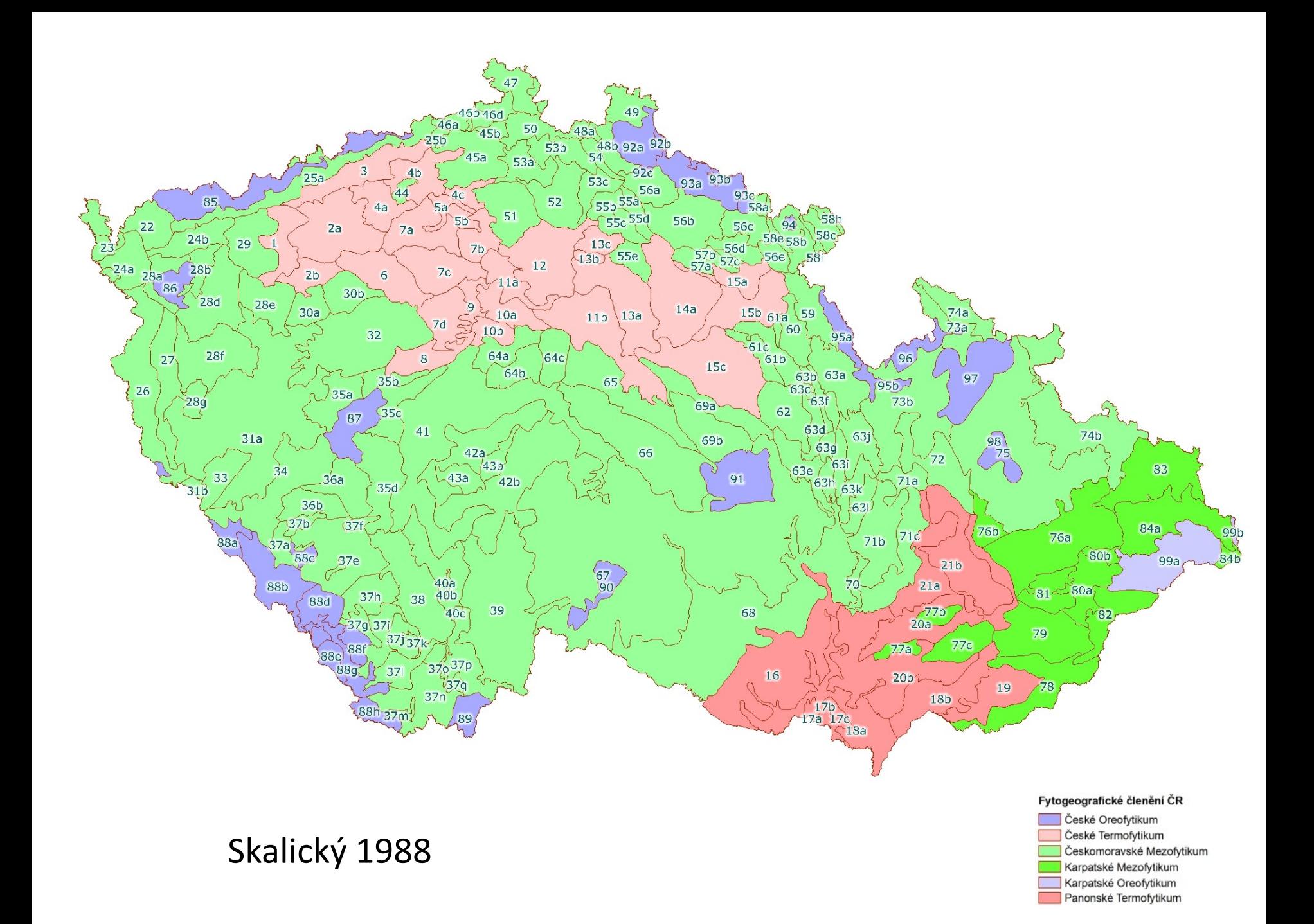

### Fytocenologie (geobotanika)

- Téměř výhradně botanici poměrně složité
- Vychází ze skladby rostlin (hojnost, plodnost…)
- Hl. popis aktuální vegetace, abiotické faktory mimochodem
- Řeší jaké druhy se zde nachází a v jakém poměru
- Využití mimo akademickou sféru téměř výhradně pro účely ochrany přírody
- V ČR 50.-60. léta: 1: 75 000 -> 1: 200 000 vydaná, zastaralé
- SK poč. 90. let

### Fytocenologie hierarchie

- V ČR 42 tříd, 69 řádů, 141 svazů, ? asociací
- Hrubé členění lesů: 8 tříd
- Fytocenologie (Moravec a kol., 1994)

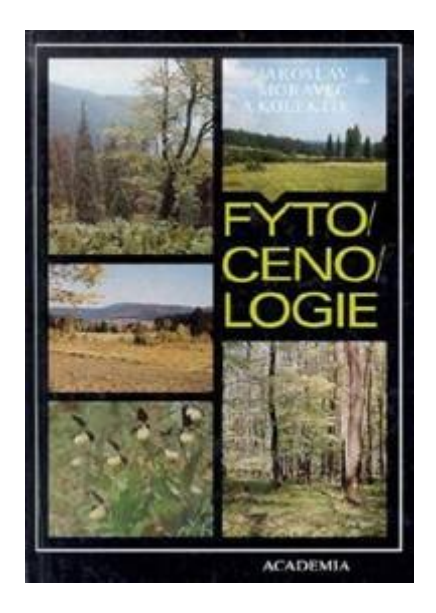

### Hierarchie

- Subasociace –etosum
	- *Dentario enneaphylli-Fagetum salvietosum glutinosae*
	- kyčelnicové bučiny karpatská asociace s šalvějí lepkavou
	- Pro detailnější členění lesů
- Asociace –etum
	- Základní jednotka
	- *Dentario enneaphyli-Fagetum*
	- Kyčelnicové bučiny
		- horské květnaté jedlobučiny a bučiny silikátových půd, klimaxová vegetace montánního stupně
		- nejběžnější v ČR

### Hierarchie

- Podsvaz –enion
	- *Eu-Fagenion*
	- Květnaté bučiny
	- květnaté bučiny, lipové bučiny a jedlobučiny… -> všechny naše bučiny kromě vápnomilných
	- Opět pro detailnější lesy
- Svaz -ion
	- *Fagion*
	- Bučiny
	- Zahrnuje: Květnaté bučiny, jedlobučiny i jedliny

### Hierarchie

- Řád –etalia
	- *Fagetalia sylvaticae*
	- Definice: mezofilní až hygrofilní opadavé lesy mírné zóny Evropy…. i tvrdý luh
	- => velice široké
- Třída –etea
	- *Querco-Fagetea*
	- ještě širší definice
	- používají např. zoologové

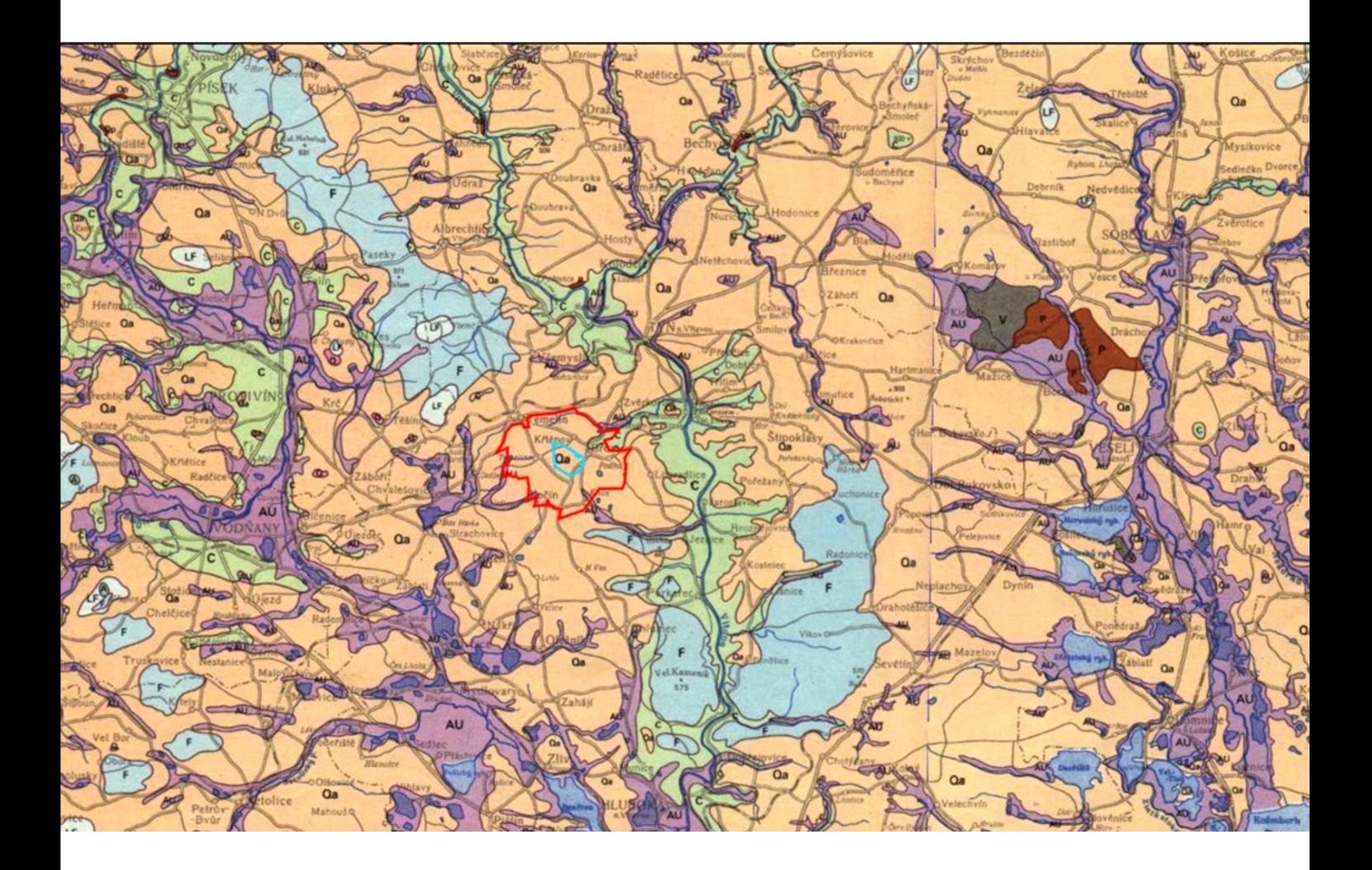

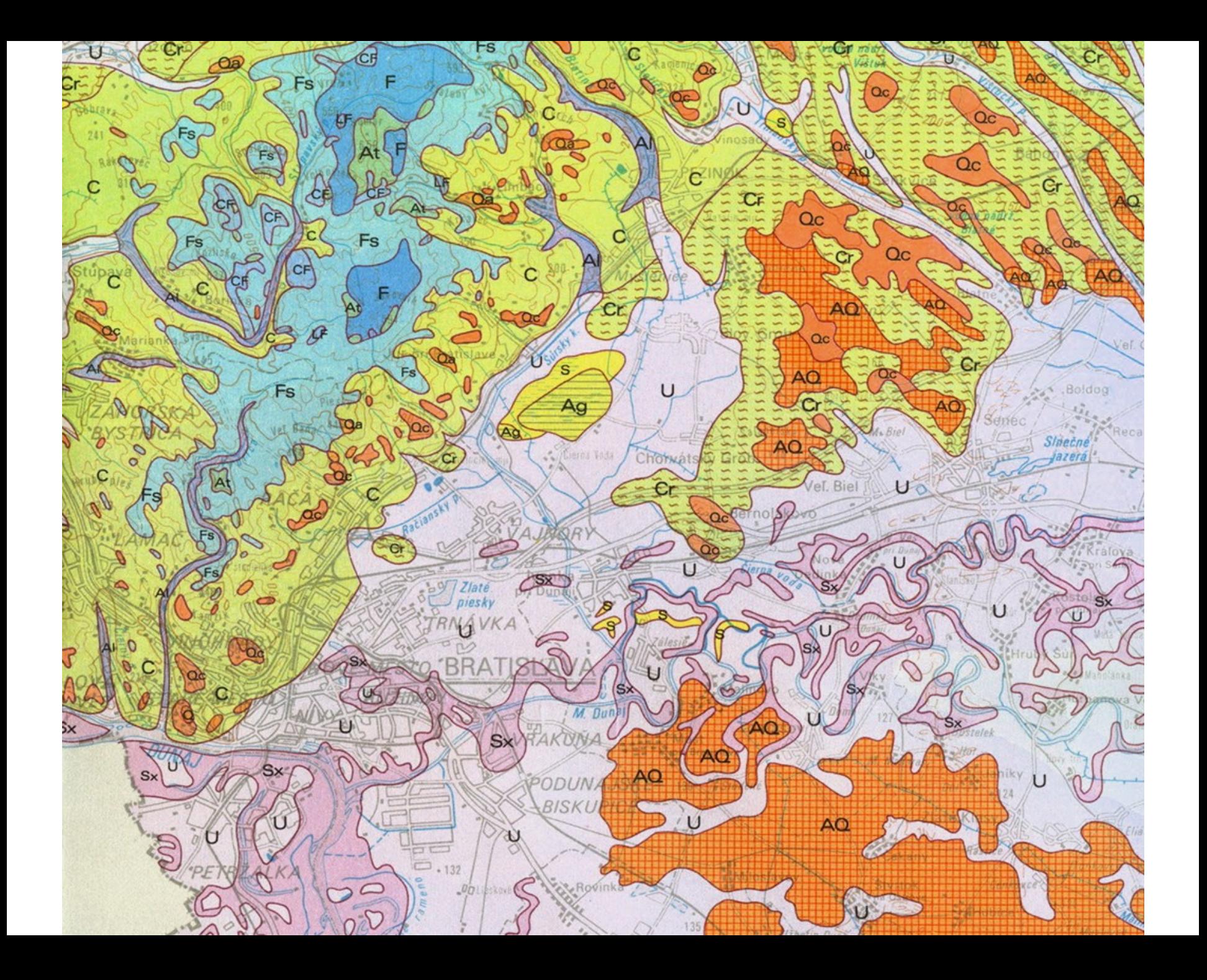

### Přirozená vegetace Evropy

- Bohn & Neuhäusl (2004): Übersichtskarte der natürlichen Vegetation Europas
- Mapy + 2 díly textu
- Měřítko 1: 2 500 000 (9 listů)
- 699 mapovacích jednotek
- Německy (Angl.)
- odráží stanovištní podmínky a přirozený růstový potenciál

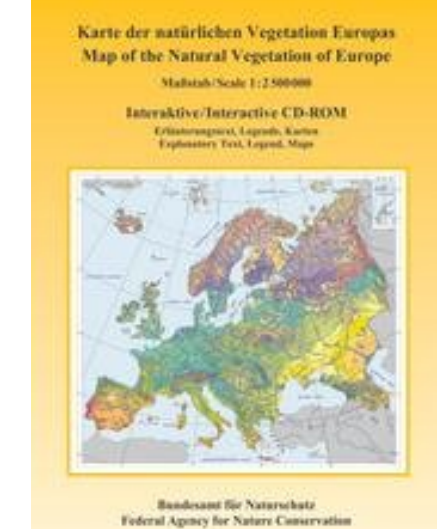

• Interaktivní CD-ROM lze stáhnout z: [http://www.floraweb.de/vegetation/dnld\\_eurovegmap.html](http://www.floraweb.de/vegetation/dnld_eurovegmap.html) => stáhne instalační soubor aplikace obsahující mapy i texty

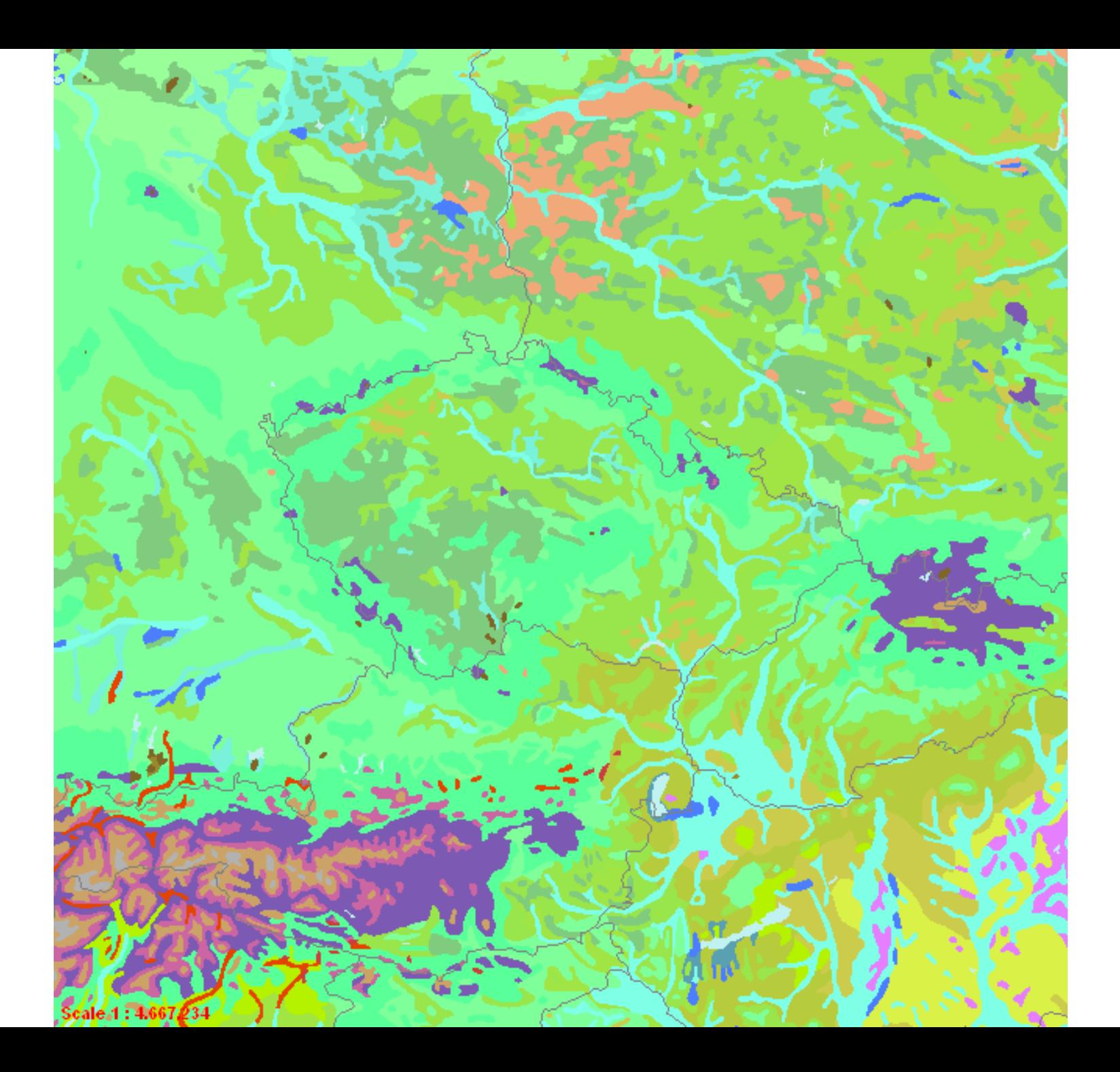

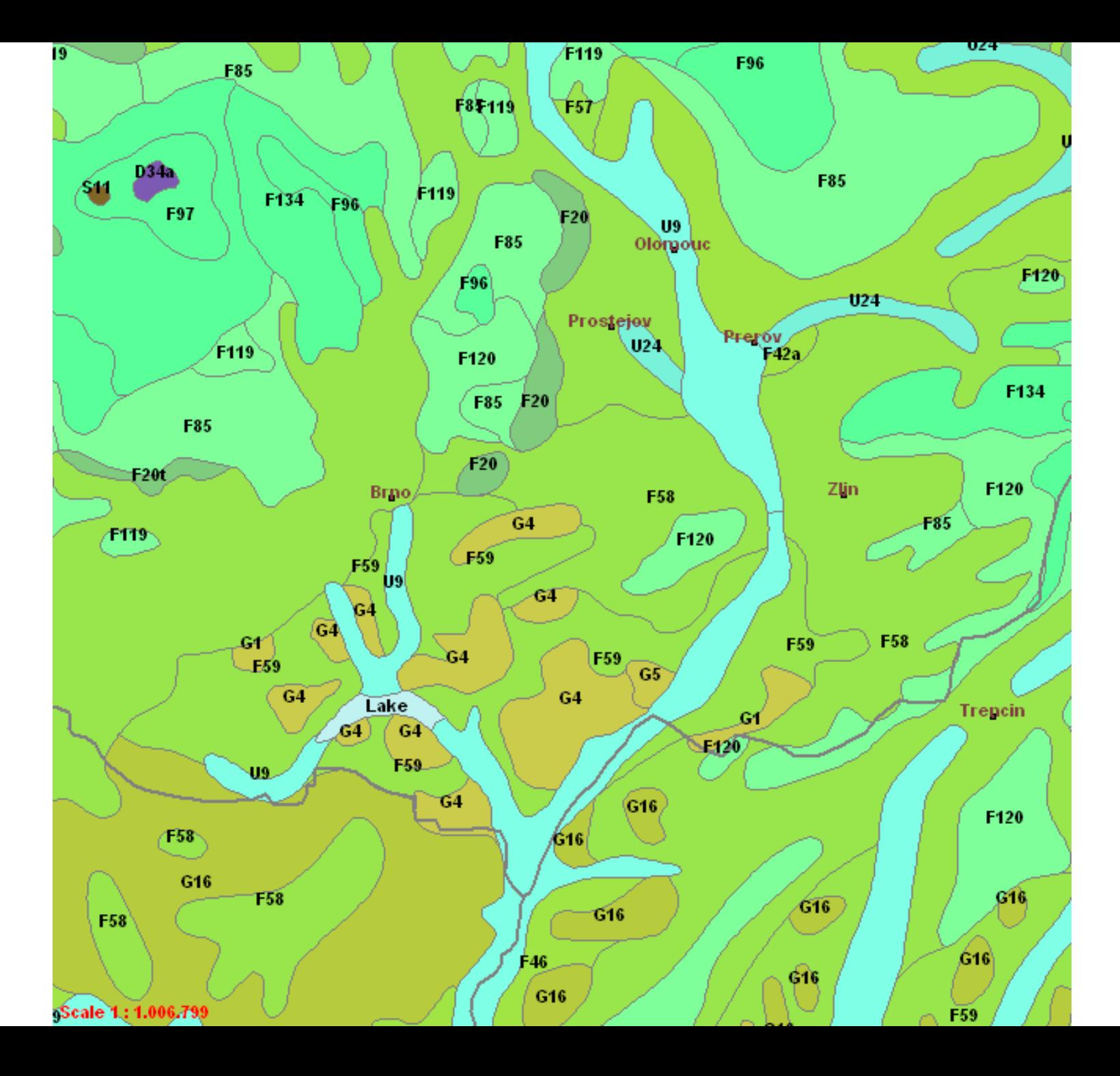

## Potenciální přirozená vegetace ČR

- Hypotetický vegetační kryt
- Respektuje nevratné změny člověkem
- 51 jednotek většinou asociace

• NEUHÄUSLOVÁ, Z. a kol. (1998): Mapa potenciální přirozené vegetace České republiky 1: 500 000. Vyd. 1. Academia, Praha.

– Dostupné i na: geoportal.gov.cz

![](_page_38_Figure_0.jpeg)

## Biotopy

- Mapování biotopů AOPK ČR
- Podkladem: Katalog biotopů ČR (Chytrý, Kučera, Kočí a kol., 2001, 2010)
- Vytvořeno pro mapování soustavy NATURA 2000
- Jedná se o recentní (současnou) krajinu => počítám vliv člověka
- Měřítko 1: 10 000
- Mapování 2001-2005, plánovaný 12ti letý cyklus revize
	- V současnosti probíhá aktualizace
- Monitoring biotopů za pomoci fytocenologických snímků => zaznamenání druhového složení
- 2005 1 154 606 segmentů (1 504 120 záznamů v databázi)
- Dostupné na mapovém portálu AOPK ČR: <http://portal.nature.cz/>nebo <http://mapy.nature.cz/> => i WMS (s členěnou mozaikou), plná kvalita

![](_page_40_Figure_0.jpeg)

![](_page_41_Figure_0.jpeg)

![](_page_42_Picture_2.jpeg)

# Vegetace ČR – prof. Chytrý

- čtyřdílná monografie
- systematicky shrnuje diverzitu vegetačních typů
- členění do 38 fytocenologických tříd, které se dále dělí na svazy a asociace
- Vymezení pomocí > 100 000 fytocenologických snímků ČNFD
- Díly:
	- **1. díl – Travinná a keříčková vegetace** (2007, druhé vydání 2010)
	- **2. díl – Ruderální, plevelová, skalní a suťová vegetace** (2009)
	- **3. díl – Vodní a mokřadní vegetace** (2011)
	- **4. díl – Lesní a křovinná vegetace** (připravuje se na rok 2013)
- Síťové mapy 10x6 zeměpisných minut (cca 12x11 km)
- CHYTRÝ, Milan a kol. (2007):*Vegetace České republiky* 
	- *1. Travinná a keříčková společenstva*. Praha: Academia

![](_page_43_Picture_13.jpeg)

![](_page_44_Figure_0.jpeg)

Př.: Asociace ABB01 *Carici bigelowii-Nardetum strictae* (Zlatník 1928) Jeník 1961 Smilkové alpínské trávníky

# ÚSES

- Územní systém ekologické stability
- ÚAP v územních plánech => přesné zaměření, ale složitá orientace
- ÚHÚL nadreg., reg. i lokální (WMS)
- JMK a některé další kraje
	- Geoportál ÚP ([http://up.kr-jihomoravsky.cz\)](http://up.kr-jihomoravsky.cz/)
	- Mapový portál ([http://mapy.kr-jihomoravsky.cz](http://mapy.kr-jihomoravsky.cz/))
		- nadreg. a reg., dobrá vizualizace (WMS)
- Cenia (INSPIRE) nic moc (WMS)

#### SUPRAREGIONAL AND REGIONAL TSES OF THE CZECH REPUBLIC

![](_page_46_Figure_1.jpeg)

![](_page_47_Picture_0.jpeg)

### Značení v ÚP

![](_page_48_Picture_4.jpeg)

# Úkol

- Podívat se na následující členění:
	- Biogeografické členění (dr. Culek) bioregiony a biochory
	- Lesnickou typologii
	- Mapování biotopů
	- (Fytogeografické členění)
	- (Potenciální přiroz. vegetaci ČR NEUHÄUSLOVÁ a kol. )
- Podívejte se na jejich vymezení v místě, kde to dobře znáte (např. okolí bydliště). Co je na tom místě vymezeno, jak je to charakterizováno, jaké to má vlastnosti, jakou mají přesnost vymezení, jakou mají plochu jednotek, vlastnosti jednotek atd.
- Následně na 0,5-1 stránku A4 textu (bez nadpisu, hlavičky,…) napište co si o daných typologiích myslíte. Jsou využitelné v praxi, odpovídají skutečnosti, přináší nějaké informace, apod.?

## Zdroje

- Ambros, Z., Štykar, J. (1999): *Geobiocenologie. I.* 1. vyd., Brno: Mendelova zemědělská a lesnická universita, 63 s.
- Buček, A., Lacina, J. (1999): *Geobiocenologie. II.* 1. vyd. Brno: Mendelova zemědělská a lesnická universita, 240 s..
- Culek, M. (1996): *Biogeografické členění České republiky*. Praha: Enigma, 347 s.
- Culek, M. (2005): *Biogeografické členění České republiky II*. Praha: EkoCentrum a AOPK Praha, 347 s.
- Hrnčiarová, T., Mackovčin, P., Zvara, I. a kol. (2009): *Atlas krajiny České republiky.* Praha: Ministerstvo životního prostředí ČR, Průhonice: Výzkumný ústav Silva Taroucy pro krajinu a okrasné zahradnictví, v. v. i., 332 s.
- Chytrý, M., Kočí, M., Šumerová, K. (2007): *Vegetace České republiky 1. Travinná a keříčková vegetace.* 1. vyd. Praha: Academia, 526 s.
- Chytrý, M., Kučera, T., Kočí, M. a kol. (2001): *Katalog biotopů České republiky.* Praha: Agentura ochrany přírody a krajiny ČR, 308 s.
- Maděra, P., Zimová, E. a kol. (2005): *Metodické postupy projektování lokálního ÚSES.* Brno: Ústav lesnické botaniky, dendrologie a typologie LDF MZLU v Brně a Löw a spol., 277 s.
- Moravec, J. a kol. (1994): Fytocenologie. Praha: Academia
- NEUHÄUSLOVÁ, Z. a kol. (1998): Mapa potenciální přirozené vegetace České republiky 1: 500 000. Vyd. 1. Academia, Praha.
- *Mapový server AOPK ČR* [on-line]. AOPK ČR, 2012. Dostupné z [<http://mapy.nature.cz>](file:///C:/Documents and Settings/Katule/Plocha/GEOGRAFIE/DIPLOMKA/DP TEXT/ http:/www.obechostenice.cz)
- *Portál veřejné správy České republiky* [on-line]. Ministerstvo vnitra, 2003 2010. Dostupné z <http://www.portal.gov.cz>
- *Ústav pro hospodářskou úpravu lesů* [on-line]. ÚHÚL, 2003-2012. Dostupné z [http://www.uhul.cz](http://www.uhul.cz/)
- Studijní materiály RNDr. Martina Culka, Ph.D.
- Studijní materiály RNDr. Jana Divíška